Документ подписан прос<u>той электронной подписью</u><br>Информация о владовосхдарственное аккредитованное не<mark>коммерческое частное образовательное</mark> **учреждение высшего образования** <sub>Должность: ректо**%Академия маркетинга и социально-ин</mark>формационных технологий – ИМСИТ»**</sub> **(г. Краснодар)** 4237c7ccb9b9e111bbaf1f4fcda9201d015c4dbaa12**\$#AH7\QX\BQAkaдемия ИМСИТ)** Информация о владельце: ФИО: Агабекян Раиса Левоновна Дата подписания: 11.07.2023 15:09:15 Уникальный программный ключ:

УТВЕРЖДАЮ

Проректор по учебной работе, доцент

\_\_\_\_\_\_\_\_\_\_\_\_\_\_Н.И. Севрюгина

17 апреля 2023 г.

# **Б1.О.02**

# **Функционально-стоимостной анализ системы и технологии управления персоналом**

рабочая программа дисциплины (модуля)

Закреплена за кафедрой **Кафедра бизнес-процессов и экономической безопасности**

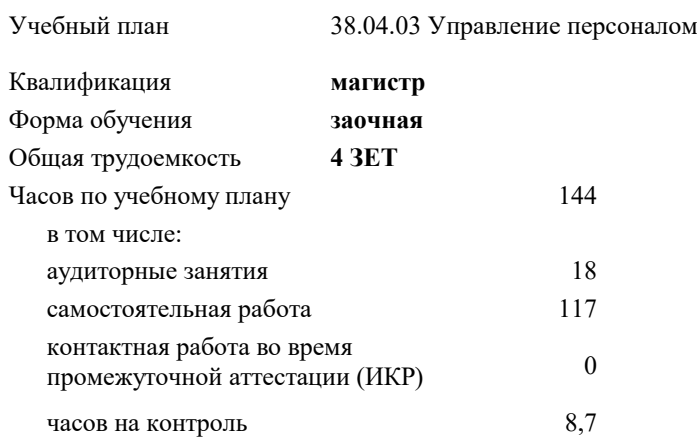

#### **Распределение часов дисциплины по курсам**

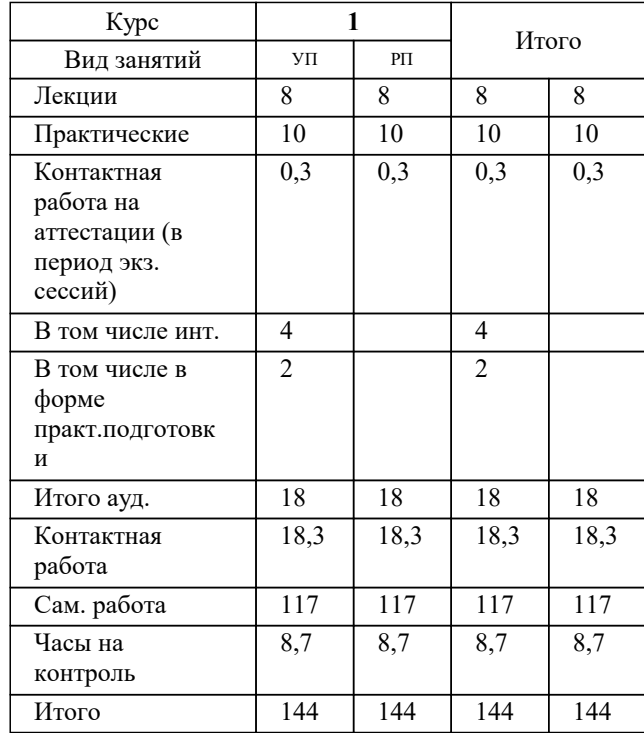

экзамены 1 Виды контроля на курсах: Программу составил(и):

Рецензент(ы): *кэн, доцент, Касьянова С.А.*

**Функционально-стоимостной анализ системы и технологии управления персоналом** Рабочая программа дисциплины

разработана в соответствии с ФГОС ВО: Федеральный государственный образовательный стандарт высшего образования - магистратура по направлению подготовки 38.04.03 Управление персоналом (приказ Минобрнауки России от 12.08.2020 г. № 958)

38.04.03 Управление персоналом составлена на основании учебного плана: утвержденного учёным советом вуза от 17.04.2023 протокол № 9.

# **Кафедра бизнес-процессов и экономической безопасности** Рабочая программа одобрена на заседании кафедры

Протокол от 06.03.2023 г. № 9

Зав. кафедрой Маглинова Татьяна Григорьевна

Согласовано с представителями работодателей на заседании НМС, протокол №9 от 17 апреля 2023 г.

Председатель НМС проф. Павелко Н.Н.

#### **1. ЦЕЛИ ОСВОЕНИЯ ДИСЦИПЛИНЫ (МОДУЛЯ)**

1.1 является формирование у обучающихся системы навыков применения различных методов и инструментов стоимостной оценки при проектном анализе и проектном финансировании

Задачи: - сформировать представление об экономической сущности и значении использования информационных систем в управления стоимостными параметрами бизнес-процессов в компании;

- рассмотреть основные проблемы использования информационных систем в управлении стоимостью компании и показать связь методологии оценки эффективности управления компанией с помощью информационных технологий и стоимостного инжиниринга;

- дать классификацию моделей и технологий использования информационных систем в управлении стоимостью компании с учётом специфики их анализа, организации финансирования и обеспечения реализации;

- раскрыть содержание моделей и технологий использования информационных систем в управлении стоимостью компании;

- дать представления о стоимостной оценке рисков в управлении компанией и учете этих оценок в денежном потоке моделей и технологий использования информационных систем.

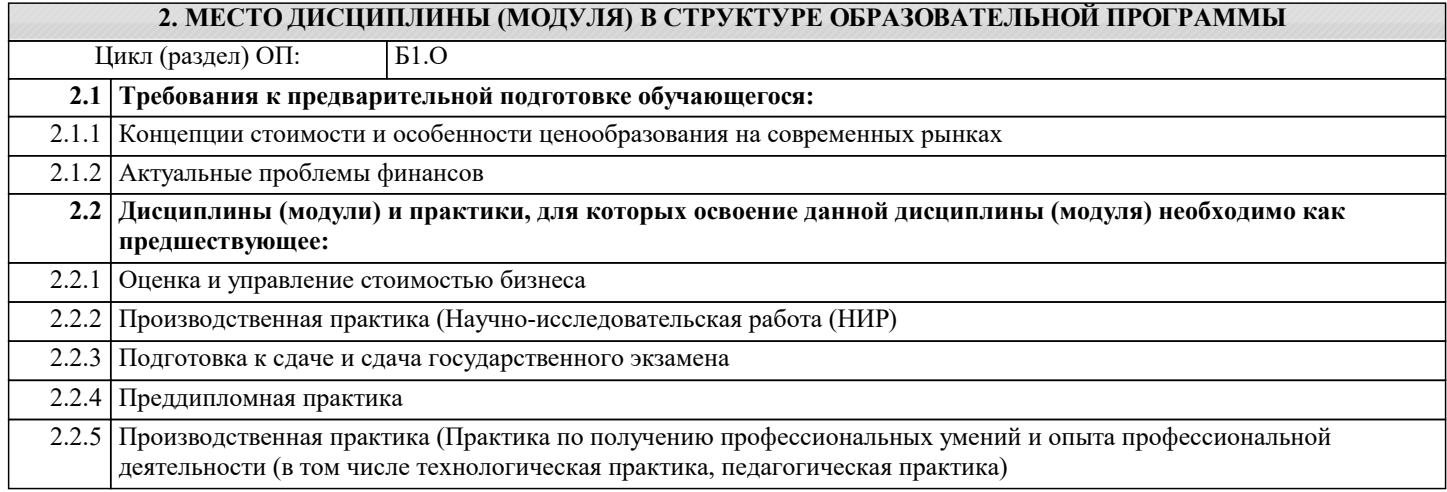

# **3. ФОРМИРУЕМЫЕ КОМПЕТЕНЦИИ, ИНДИКАТОРЫ ИХ ДОСТИЖЕНИЯ**

**и планируемые результаты обучения**

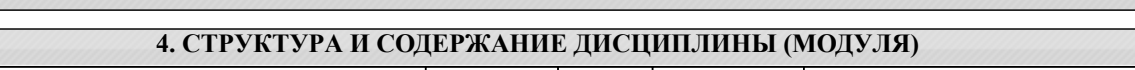

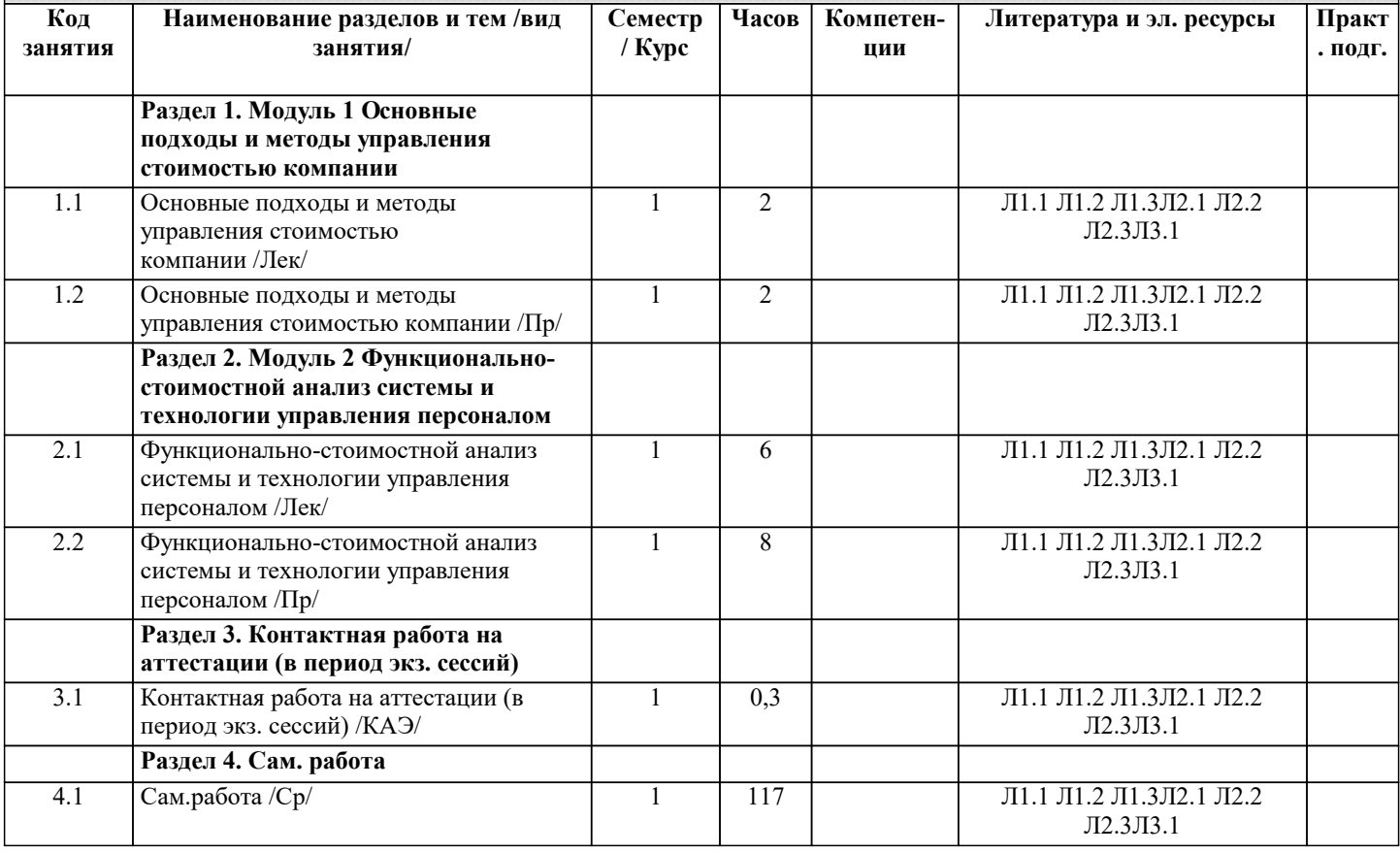

# **5. ОЦЕНОЧНЫЕ МАТЕРИАЛЫ**

#### **5.1. Контрольные вопросы и задания**

Примерный перечень вопросов к зачёту

- 1. Основные положения доходного подхода. Капитализация. Дисконтирование.
- 2. Учёт рисков бизнеса в доходном подходе.
- 3. Основные процедуры методов доходного подхода.
- 4. Метод дисконтированного денежного потока.
- 5. Сферы применения, основные этапы метода дисконтированного денежного потоке.
- 6. Определение длительности прогнозного периода.
- 7. Выбор модели денежного потока, их расчет.
- 8. Расчет величины стоимости в постпрогнозный период (продленной стоимости). Внесение итоговых поправок.
- 9. Определение понятия «ставки дисконтирования». Методы определения ставки дисконтирования.
- 10. Метод оценки капитальных активов: Основы метода. Предположения метода. Виды рисков в модели САРМ.
- 11. Метод кумулятивного построения: элементы, факторы на них влияющие.
- 12. Метод средневзвешенной пены капитала: содержание, основные положения.
- 13. Методы капитализации доходов: метод капитализации неопределенно длительного постоянного дохода, модель Инвуда,
- модель Хоскальда. модель Ринга, модель Гордона. Их содержание, допущения и сферы применения
- 14. Общие положения рыночного (сравнительного) подхода оценки бизнеса.
- 15. Характеристика рыночного подхода. Основные методы рыночного подхода
- 16. Применение рыночного подхода и его «ограничения»
- 17. Понятие «мультипликатор». Механизм применения мультипликаторов.
- 18.Построение мультипликаторов,
- 19. Виды мультипликаторов и методы их расчета.
- 20. Периодические мультипликаторы: их виды; преимущества, недостатки и сферы применения каждого.
- 21. Оценка кредитоспособности проектных компаний и формирование резервов под обеспечение ссуд.
- 22. Стоимостная оценка залогов при проектном финансировании.
- 23. Типы классификации информационных технологий в области управления стоимостью компанией.
- 24. Математическое обеспечение информационных технологий в области управления стоимостью компанией.
- 36. Программное обеспечение информационных технологий в области управления стоимостью компанией.
- 37. Организационное обеспечение информационных технологий в области управления стоимостью компанией..
- 38. Правовое обеспечение информационных технологий в области управления стоимостью компанией..
- 39. Прикладное программное обеспечение в области управления стоимостью компанией.
- 41. Информационные потоки. Виды информационных потоков.
- 43. Корпоративная информационная система. Ее характерные черты.
- 45. Табличный процессор MS Excel. Его назначение. Форматирование данных в ячейках электронных таблиц.
- Автозаполнение. Адресация. Ввод формул в ячейки таблицы. Вставка функций. Мастер диаграмм.
- 46. База данных. Реляционная база данных. Основные объекты баз данных MS Access.
- 47. Режимы работы с базами данных. Ключевое поле. Виды ключей. Схема данных.

#### **5.2. Темы письменных работ**

Примерная тематика научно-исследовательских работ

Модуль 1 Основные подходы и методы управления стоимостью компании

- 1. Доходный подход в оценке стоимости компании
- 2. Имущественный подход в оценке стоимости компании
- 3.Определение инвестиционной стоимости компании
- 4. Определение ставки дисконтирования: российский и международный опыт
- 5. Опционный метод оценки бизнеса
- 6. Особенности оценки компании при антикризисном управлении
- 7. Управление стоимостью акционерного капитала компании
- 8. Оценка влияния реализации инвестиционного проекта на изменение стоимости предприятия
- 9. Оценка рыночной стоимости финансовых вложений
- 10. Оценка стоимости компании при реструктуризации
- 11. Риски в оценке бизнеса. Методы идентификации и учета.
- 12. Рыночный подход в оценке стоимости компании
- 13. Управление стоимостью инвестиционного проекта.

14. Сравнительная характеристика ценовых мультипликаторов и оптимальная сфера их применения для оценки российских компаний

15. Сравнительный анализ систем управления стоимостью

#### Модуль 2 Информационные системы и технологии в управлении стоимостью компании

- 1. Формирование информационной базы оценки с учетом отраслевой специфики стоимостной оценке компании.
- 2. Современная информационная инфраструктура оценки и основные направления ее совершенствования.
- 3. Основные этапы процедуры сбора и обработки информации.
- 4. Способы систематизации и обобщения информации.

5. Источники информации, доступные посредством интернета, используемые в оценке стоимости компании.

٦

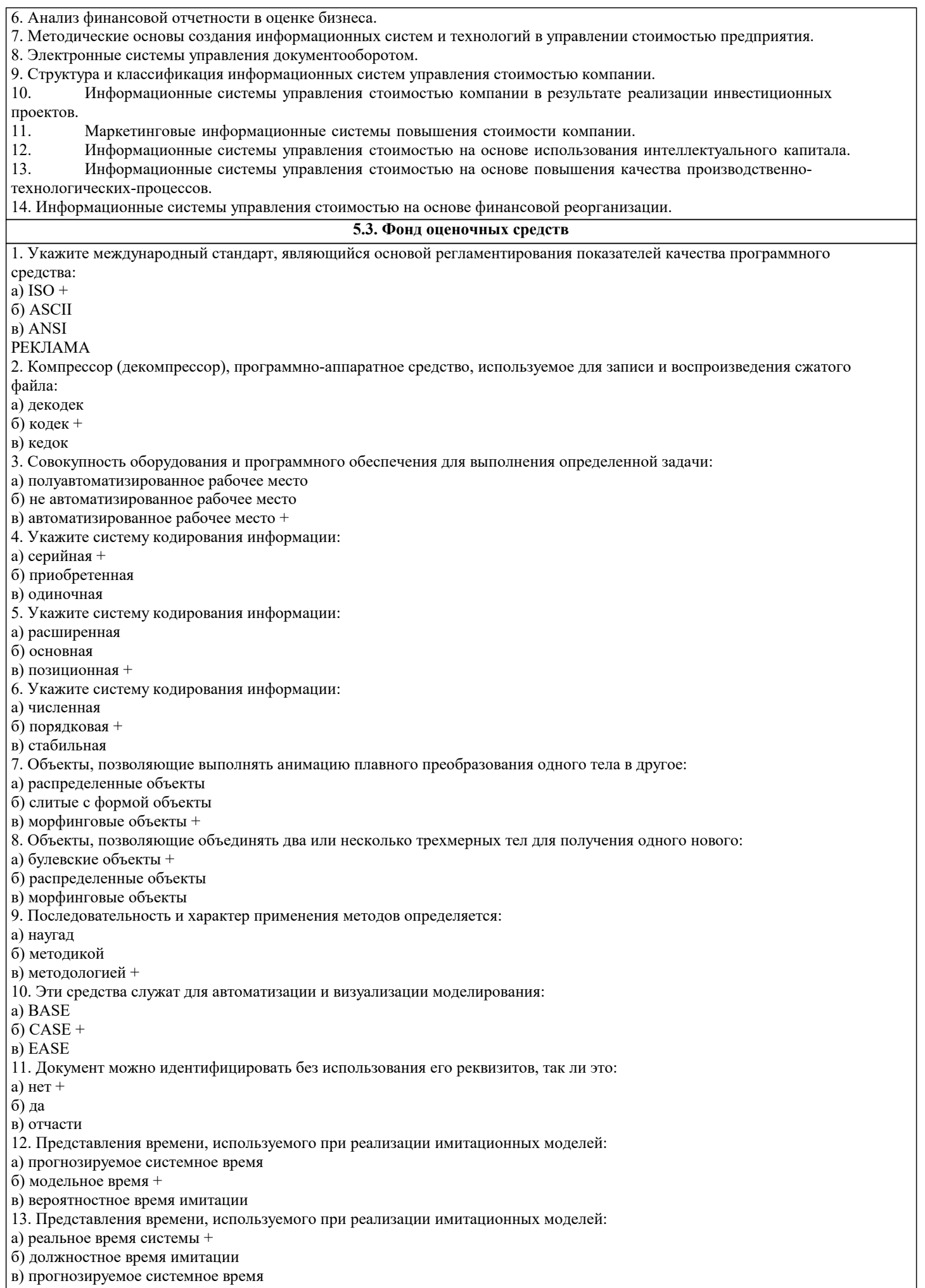

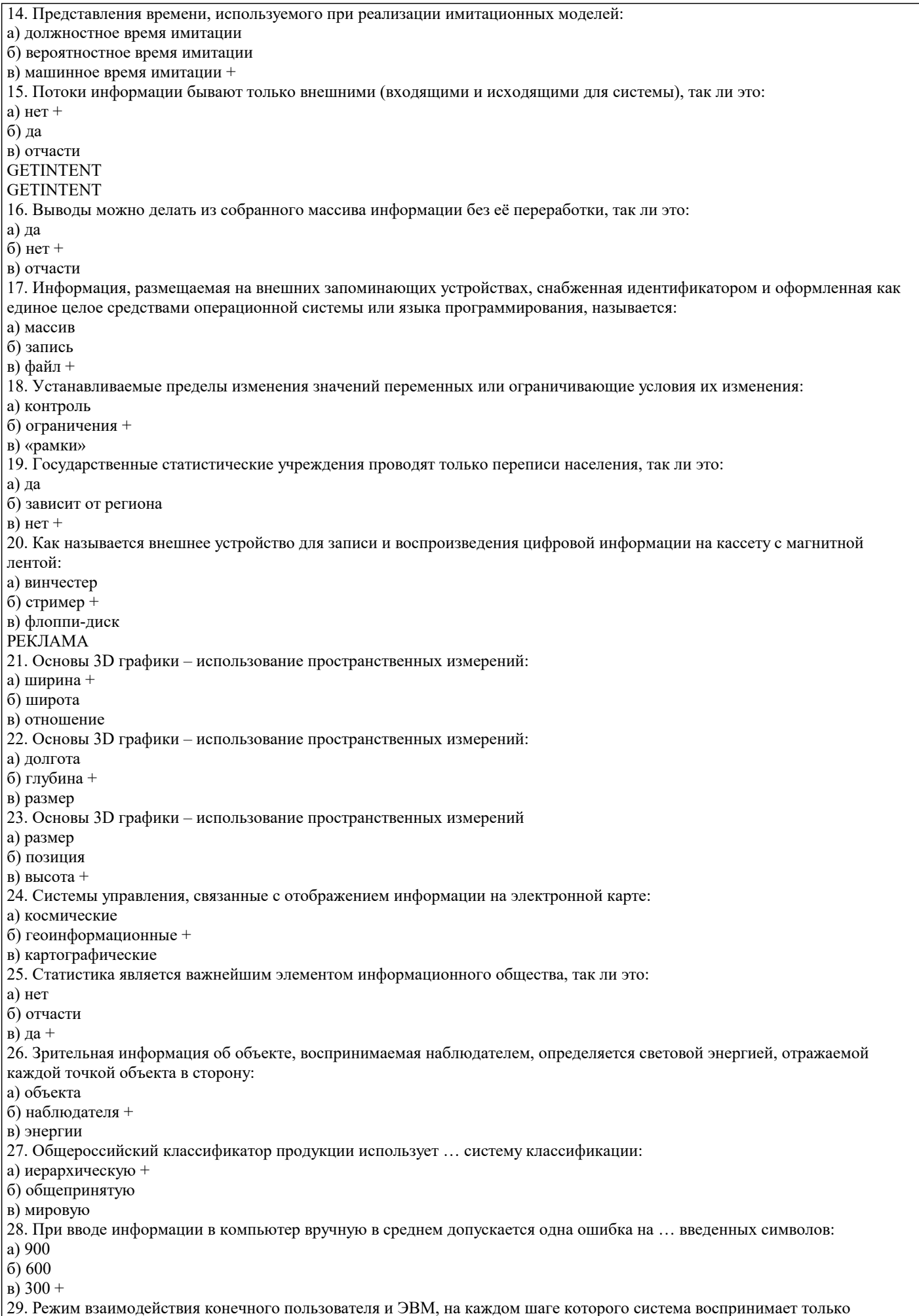

синтаксически ограниченное по формату входное сообщение пользователя:

а) шаблон +

б) матрица

в) указатель

30. Разбиение системы на компоненты, объединение которых позволяет решить данную задачу:

а) абстракция

б) декомпозиция +

в) композиция

## **5.4. Перечень видов оценочных средств**

Тестовые задания;

Научно-исследовательские проекты; Кейсы;

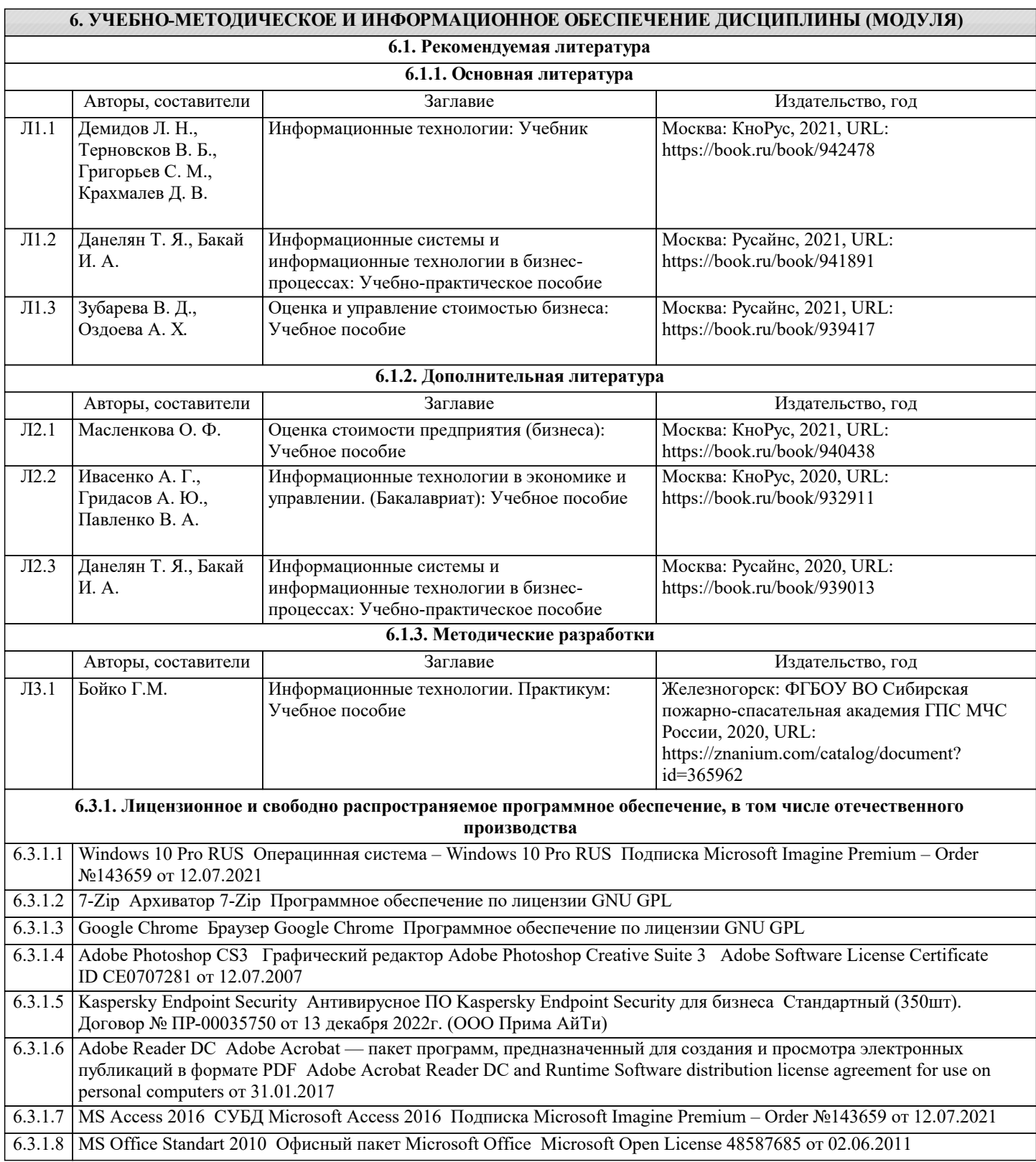

6.3.1.9 Windows XP Professional Операцинная система – Windows XP Коробочная версия Windows Vista Starter и Vista Business Russian Upgrade Academic Open - Лицензионный сертификат № 42762122 от 21.09.2007 6.3.1.1 Î. MS Access 2010 СУБД Microsoft Access 2010 Подписка Microsoft Imagine Premium – Order №143659 от 12.07.2021 **6.3.2. Перечень профессиональных баз данных и информационных справочных систем**

6.3.2.1 Консультант Плюс http://www.consultant.ru

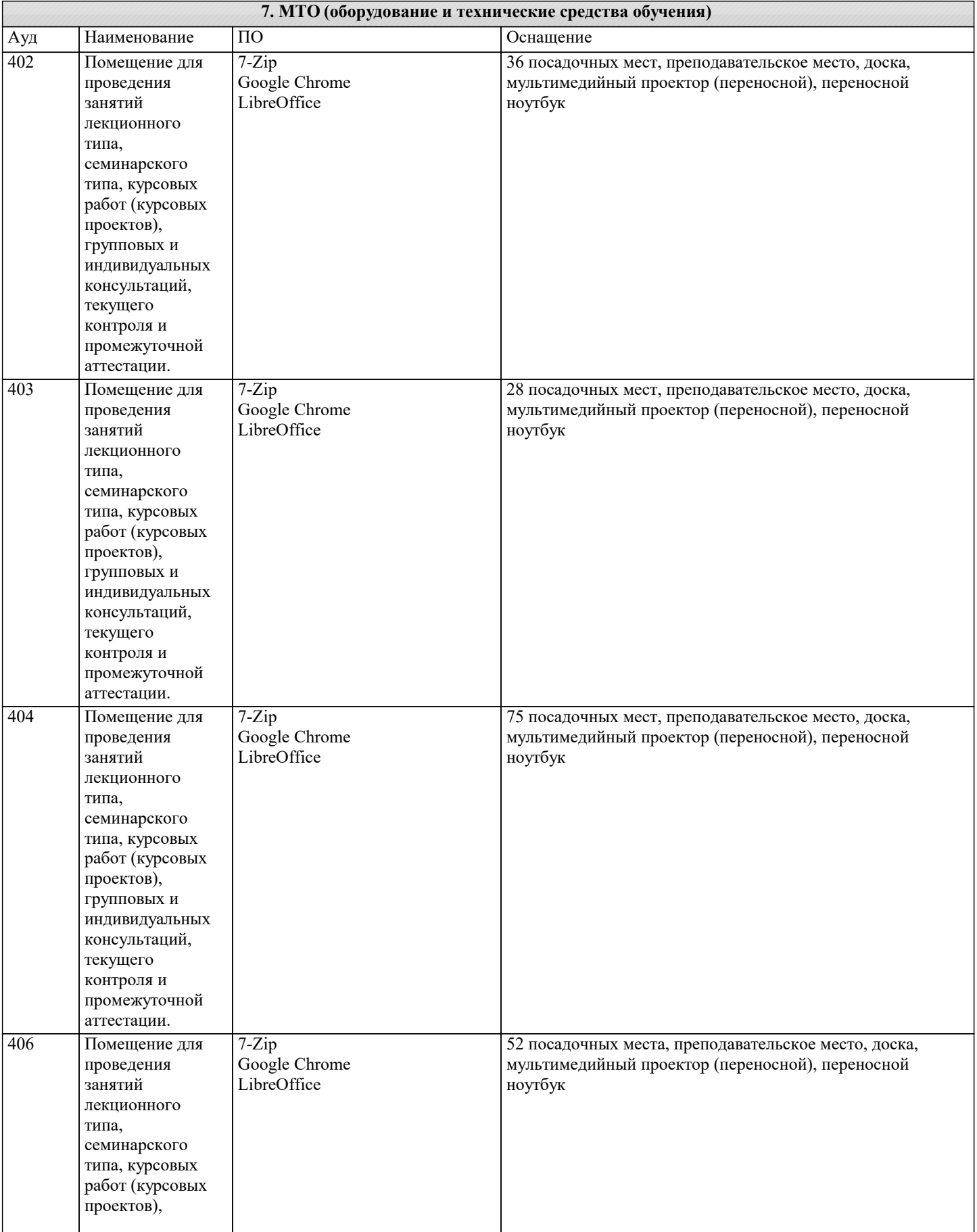

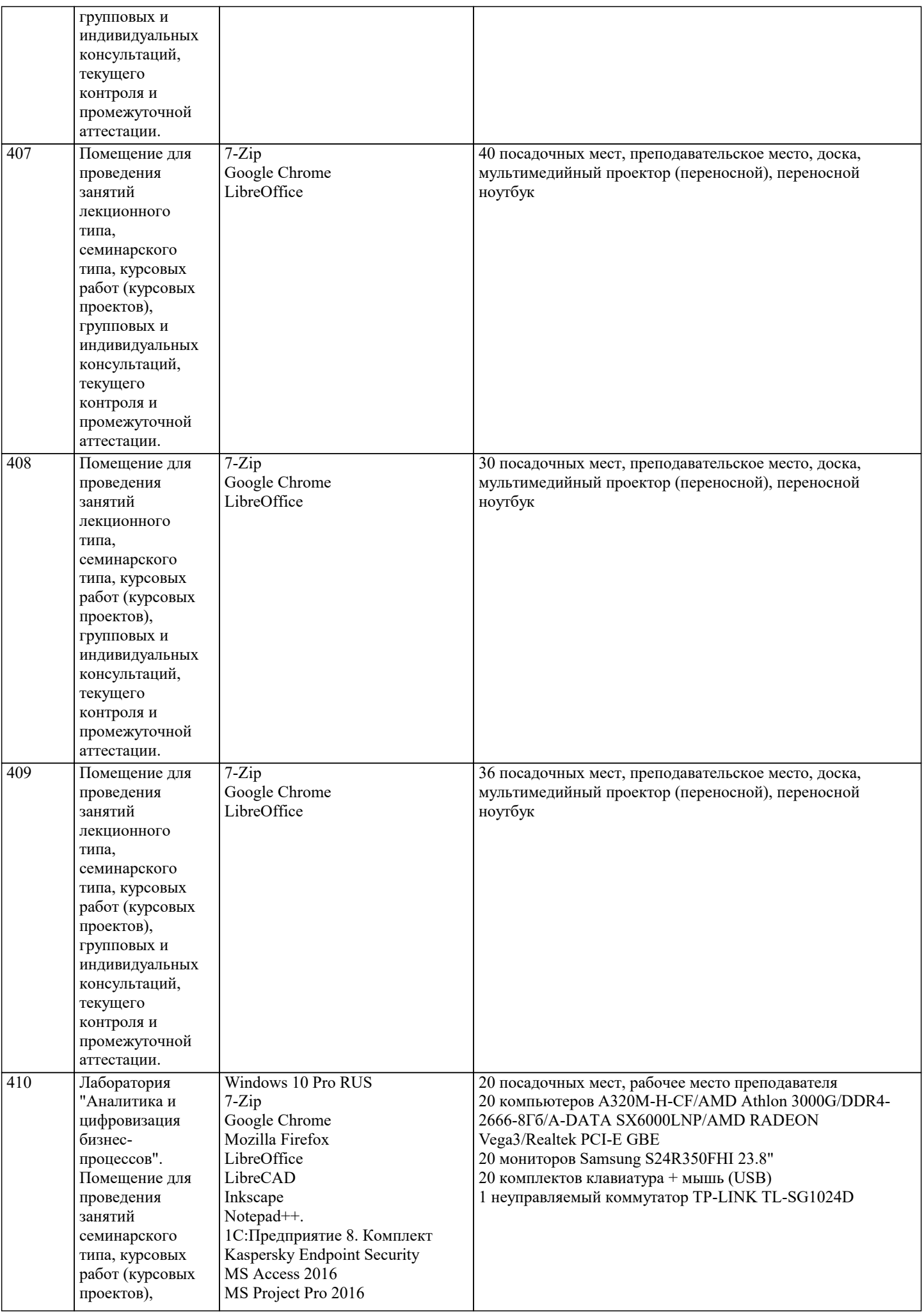

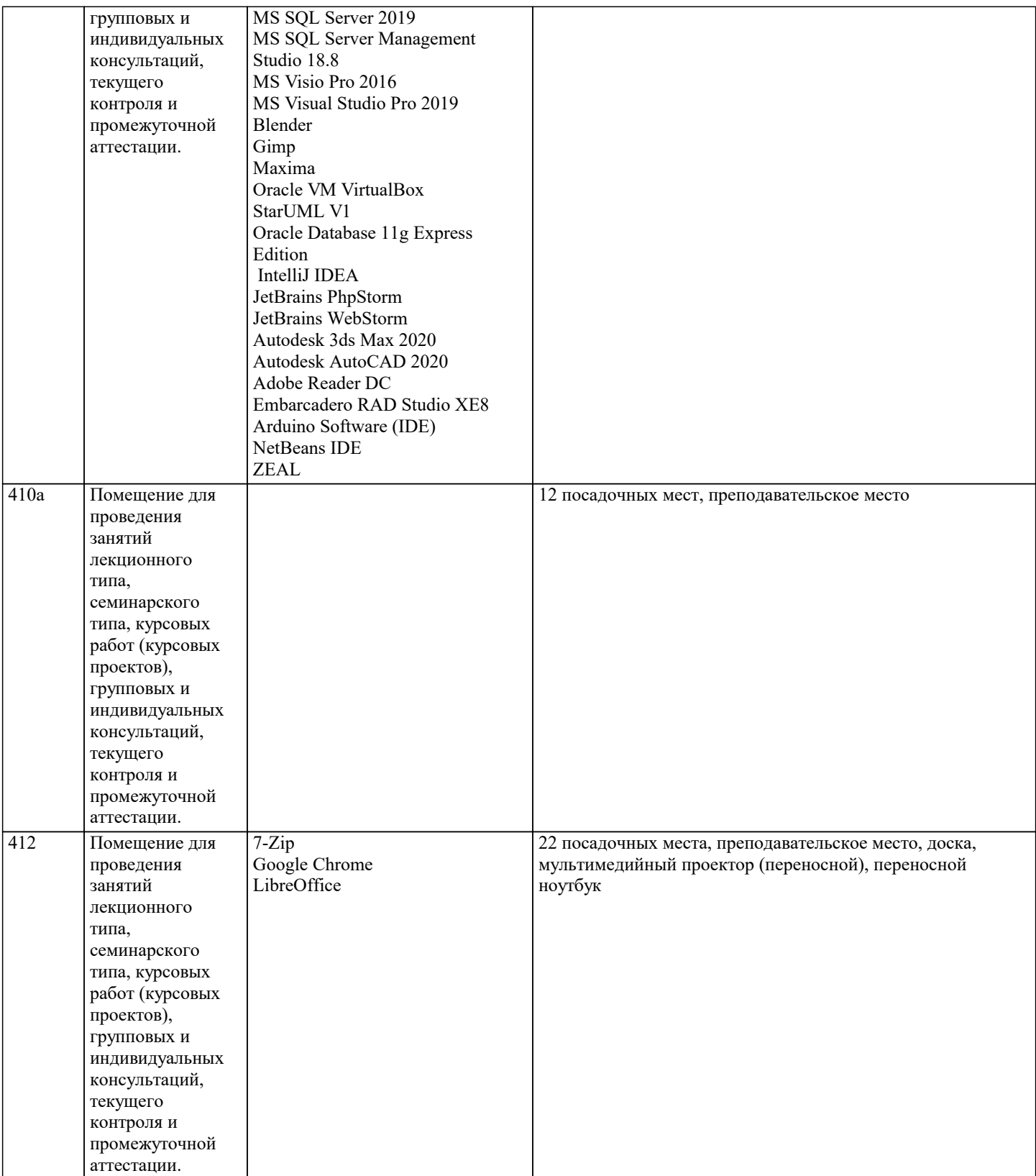

#### **8. МЕТОДИЧЕСКИЕ УКАЗАНИЯ ДЛЯ ОБУЧАЮЩИХСЯ ПО ОСВОЕНИЮ ДИСЦИПЛИНЫ (МОДУЛЯ)**

Методические указания размещены в электронной образовательной среде академии.

## **9. МЕТОДИЧЕСКИЕ УКАЗАНИЯ ОБУЧАЮЩИМСЯ ПО ВЫПОЛНЕНИЮ САМОСТОЯТЕЛЬНОЙ РАБОТЫ**

Самостоятельная работа студентов в ходе семестра является важной составной частью учебного процесса и необходима для закрепления и углубления знаний, полученных в период сессии на лекциях, практических и интерактивных занятиях, а также для индивидуального изучения дисциплины «Тренинг по управлению стоимостью компаний" на основе информационных технологий» в соответствии с программой и рекомендованной литературой. Самостоятельная работа выполняется в виде подготовки домашнего задания или сообщения по отдельным вопросам, написание и защита научноисследовательского проекта.

Контроль качества выполнения домашней (самостоятельной) работы может осуществляться с помощью устного опроса на

лекциях или практических занятиях, обсуждения подготовленных научно-исследовательских проектов, проведения тестирования.

Устные формы контроля помогут оценить владение студентами жанрами научной речи (дискуссия, диспут, сообщение, доклад и др.), в которых раскрывается умение студентов передать нужную информацию, грамотно использовать языковые средства, а также ораторские приемы для контакта с аудиторией. Письменные работы позволяют оценить владение источниками, научным стилем изложения, для которого характерны: логичность, точность терминологии, обобщенность и отвлеченность, насыщенность фактической информацией.